# Programming Languages and Compilers (CS 421)

# Elsa L Gunter 2112 SC, UIUC

http://www.cs.uiuc.edu/class/cs421/

Based in part on slides by Mattox Beckman, as updated by Vikram Adve and Gul Agha

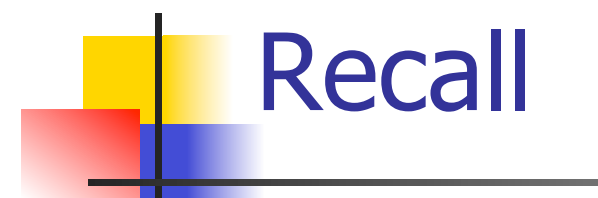

 $#$  let rec poor\_rev list = match list with  $[$ ] ->  $[$ ]  $|(x::xs) \rightarrow poor\_rev$  xs @  $[x];$ val poor\_rev : 'a list  $\rightarrow$  'a list  $=$  <fun>

### Tail Recursion - Example

 $#$  let rec rev\_aux list revlist  $=$ match list with  $\lceil \cdot \rceil$  -> revlist  $\vert x : x \vert$  x  $\cdot$  x  $\vert x \vert$  are  $\vert x \vert$  and  $\vert x \vert$  x  $\vert x \vert$  and  $\vert x \vert$  x  $\vert x \vert$  and  $\vert x \vert$  x  $\vert x \vert$  and  $\vert x \vert$  x  $\vert x \vert$  and  $\vert x \vert$  and  $\vert x \vert$  and  $\vert x \vert$  and  $\vert x \vert$  and  $\vert x \vert$  and  $\vert x \vert$  and  $\vert x \vert$  and  $\vert x \vert$ val rev aux : 'a list  $-$  'a list  $-$  'a list  $=$  <fun>

# let rev list = rev aux list  $[ ];;$ val rev : 'a list  $\rightarrow$  'a list =  $\langle$ fun $\rangle$ 

#### $9/6/11$  4

- $\bullet$  3 :: (2:: ([ ] @ [1])) = [3, 2, 1]
- $\bullet$  3 :: ([2]  $\circledcirc$  [1]) =
- $[3,2] \circ [1] =$
- $(3:: ([ ] @ [2])) @ [1] =$
- $(3) \oplus (2) \oplus (1) =$
- $($  ( $($ [ ]  $@$  [3])  $@$  [2])  $@$  [1]) =
- $\bullet$  (((poor\_rev [ ]) @ [3]) @ [2]) @ [1] =
- $\bullet$  ((poor\_rev [3]) @ [2]) @ [1] =
- $\bullet$  (poor\_rev [2,3]) @ [1] =
- $\blacksquare$  poor\_rev  $[1,2,3] =$

### Comparison

### Comparison

- $rev [1,2,3] =$
- $rev_aux [1,2,3] [ ] =$
- **r** rev\_aux  $[2,3]$   $[1] =$
- **r** rev\_aux  $[3]$   $[2,1]$  =
- rev\_aux  $[ ] [3,2,1] = [3,2,1]$

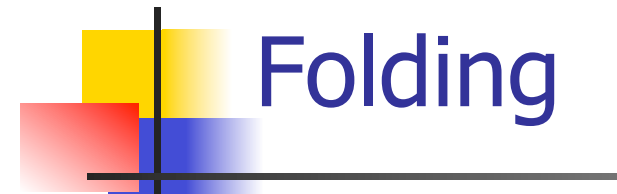

# let rec fold left f a list  $=$  match list with  $\lceil$  -> a  $\lceil$  (x :: xs) -> fold\_left f (f a x) xs;; val fold\_left : ('a -> 'b -> 'a) -> 'a -> 'b list -> 'a = <fun>

fold\_left f a  $[x_1; x_2; ...; x_n] = f(...(f (f a x_1) x_2)...)x_n$ 

# let rec fold\_right f list  $b =$  match list with  $\lceil$  1 -> b  $\lceil$  (x :: xs) -> f x (fold right f xs b);; val fold\_right : ('a -> 'b -> 'b) -> 'a list -> 'b -> 'b = <fun>

fold\_right f  $[x_1; x_2; ...; x_n]$  b = f  $x_1(f x_2 (... (f x_n b)...))$ 

### Folding - Tail Recursion

- $-$  # let rev list  $=$
- fold left
- (fun  $x \rightarrow$  fun  $1 \rightarrow x :: 1$ ) //comb op [] //accumulator cell list

# Folding

- **Can replace recursion by fold right in any** forward primitive recursive definition
	- **Primitive recursive means it only recurses on** immediate subcomponents of recursive data structure
- Can replace recursion by fold\_left in any tail primitive recursive definition

## Map from Fold

# let map f list  $=$ fold right (fun x y -> f x :: y) list  $[ ];;$ val map :  $('a -> 'b) -> 'a list -> 'b list =$ <fun>

- # map  $((+)1)$   $[1;2;3]$ ;;
- $-$  : int list  $=$  [2; 3; 4]
- **Can you write fold\_right (or fold\_left)** with just map? How, or why not?

# Higher Order Functions

- A function is *higher-order* if it takes a function as an argument or returns one as a result
- **Example:**
- # let compose  $f g = fun x -> f (g x);$

val compose :  $('a -> 'b) -> ('c -> 'a) -> 'c ->$  $'b =$ 

The type  $('a -> 'b) -> ('c -> 'a) -> 'c -> 'b)$ is a higher order type because of  $('a -> 'b)$  and  $('c -> 'a)$  and  $-> 'c -> 'b)$ 

# Partial Application

#  $(+)$ ;;  $-$ : int  $\rightarrow$  int  $\rightarrow$  int  $=$   $\lt$  fun $>$ #  $(+) 2 3;$ ;  $-$  : int = 5 # let plus\_two =  $(+)$  2;; val plus\_two : int  $\rightarrow$  int =  $\lt$ fun $>$ # plus\_two 7;;

 $-$  : int = 9

Patial application also called sectioning

# Lambda Lifting

- **Nou must remember the rules for evaluation** when you use partial application
- # let add two =  $(+)$  (print string "test\n"; 2);; test
- val add two : int  $\rightarrow$  int  $=$   $\lt$ fun $>$
- # let add2 =  $(*$  lambda lifted  $*)$ fun  $x \rightarrow (+)$  (print\_string "test\n"; 2) x;; val add2 : int  $\rightarrow$  int  $=$   $\lt$ fun $>$

# Lambda Lifting

- # thrice add\_two 5;;
- $-$  : int = 11
- $#$  thrice add2 5;;
- test
- test
- test
- $-$  : int = 11
- **Lambda lifting delayed the evaluation of the** argument to  $(+)$  until the second argument was supplied

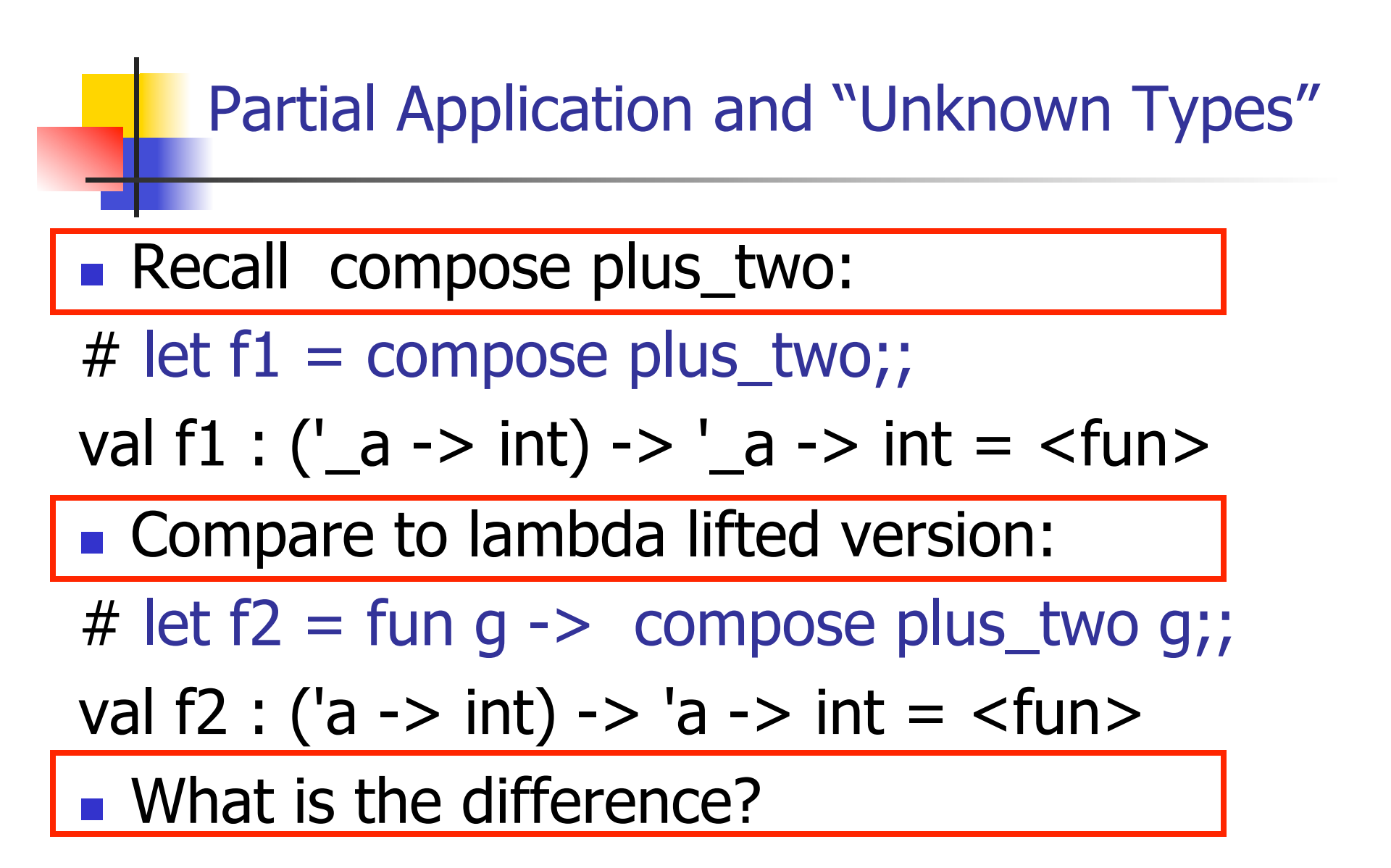

### Partial Application and "Unknown Types"

#### '\_a can only be instantiated once for an expression

- # f1 plus\_two;;
- $-$  : int  $\rightarrow$  int  $=$   $\lt$  fun $>$
- # f1 List.length;;
- Characters 3-14:
	- f1 List.length;;

 $\land\land\land\land\land\land\land\land\land\land$ 

This expression has type 'a list -> int but is here used with type int  $\rightarrow$  int

### Partial Application and "Unknown Types"

a 'a can be repeatedly instantiated

- # f2 plus\_two;;  $-$  : int  $\rightarrow$  int  $=$   $\lt$  fun $>$ # f2 List.length;;
- $-$  :  $\prime$  a list  $\rightarrow$  int =  $\lt$  fun $>$

# **Continuations**

- Idea: Use functions to represent the control flow of a program
- **Method: Each procedure takes a function as** an argument to which to pass its result; outer procedure "returns" no result
- **Function receiving the result called a** continuation
- Continuation acts as "accumulator" for work still to be done

### Example of Tail Recursion

```
# let rec prod I =match I with \lceil \rceil \rightarrow 1(x :: rem) -> x * prod rem;;
val prod : int list \rightarrow int = \lt fun >
# let prod list =let rec prod_aux \vert acc =
       match I with \lceil \cdot \rceil -> acc
       (y :: rest) -> prod_aux rest (acc * y)
(* Uses associativity of multiplication *) 
    in prod_aux list 1;; 
val prod : int list \rightarrow int = \lt fun>
```
### Example of Tail Recursion

# let rec app fl  $x =$ match fl with  $\lceil \cdot \rceil$  -> x  $| (f :: rem_f s) ->|f (app rem_f s x)$ ; val app : ('a -> 'a) list  $-\frac{1}{2}$ 'a -> 'a = <fun> # let app fs  $x =$  let rec app\_aux fl acc= match fl with  $\lceil \cdot \rceil$  -> acc  $|$  (f :: rem\_fs) -> app\_aux rem\_fs (fun z -> acc  $(Fz)$ ) in app\_aux fs (fun  $y \rightarrow y$ ) x;; val app :  $('a -> 'a)$  list  $-> 'a -> 'a =$  <fun

## Continuation Passing Style

■ Writing procedures so that they take a continuation to which to give (pass) the result, and return no result, is called continuation passing style (CPS)

### Example of Tail Recursion & CSP

# let app fs  $x =$  let rec app\_aux fl acc= match fl with  $\lceil \cdot \rceil$  -> acc  $\int (f :: rem_f s) \rightarrow app_aux rem_f s$  $(fun z -> acc(f z))$ in app\_aux fs (fun  $y \rightarrow y$ ) x;; val app :  $('a -> 'a)$  list  $-> 'a -> 'a =$  <fun # let rec appk  $f(x)$  k = match fl with  $[$ ] -> k x  $|$  (f :: rem\_fs) -> appk rem\_fs x (fun z -> k (f z));; val appk : ('a -> 'a) list -> 'a -> ('a -> 'b) -> 'b

### Example of CSP

# let rec app fl  $x =$ match fl with  $\lceil \cdot \rceil$  -> x  $|$  (f :: rem\_fs) -> f (app rem\_fs x);; val app :  $('a -> 'a)$  list  $-> 'a -> 'a =$  <fun

```
# let rec appk fl x =match fl with \lceil \cdot \rceil -> k x
   | (f :: rem_fs) -> appk rem_fs x (fun z -> k (f z));;
val appk : ('a -> 'a) list -> 'a -> ('a -> 'b) -> 'b =<fun>
```
# Continuation Passing Style

- A programming technique for all forms of "non-local" control flow:
	- non-local jumps
	- **Exceptions**
	- **qeneral conversion of non-tail calls to tail** calls
- **Essentially it's a higher-order function** version of GOTO

# Continuation Passing Style

- A compilation technique to implement nonlocal control flow, especially useful in interpreters.
- A formalization of non-local control flow in denotational semantics

### Terms

- A function is in Direct Style when it returns its result back to the caller.
- **A Tail Call occurs when a function returns** the result of another function call without any more computations (eg tail recursion)
- A function is in Continuation Passing Style when it passes its result to another function.
- **Instead of returning the result to the caller,** we pass it forward to another function.

### Example

Simple reporting continuation:

# let report  $x = (print int x; print_newline() );$ ; val report : int  $\rightarrow$  unit  $=$   $\lt$  fun $>$ 

Simple function using a continuation: # let plusk a  $b$  k = k (a + b) val plusk : int -> int -> (int -> 'a) -> 'a =  $\langle$ fun> # plusk 20 22 report;; 42

 $-$  : unit = ()